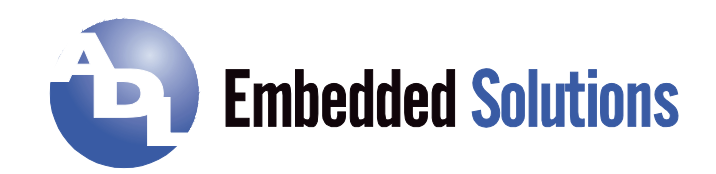

# **BIOS-API**  Manual

rev. 1.6

## **Contents**

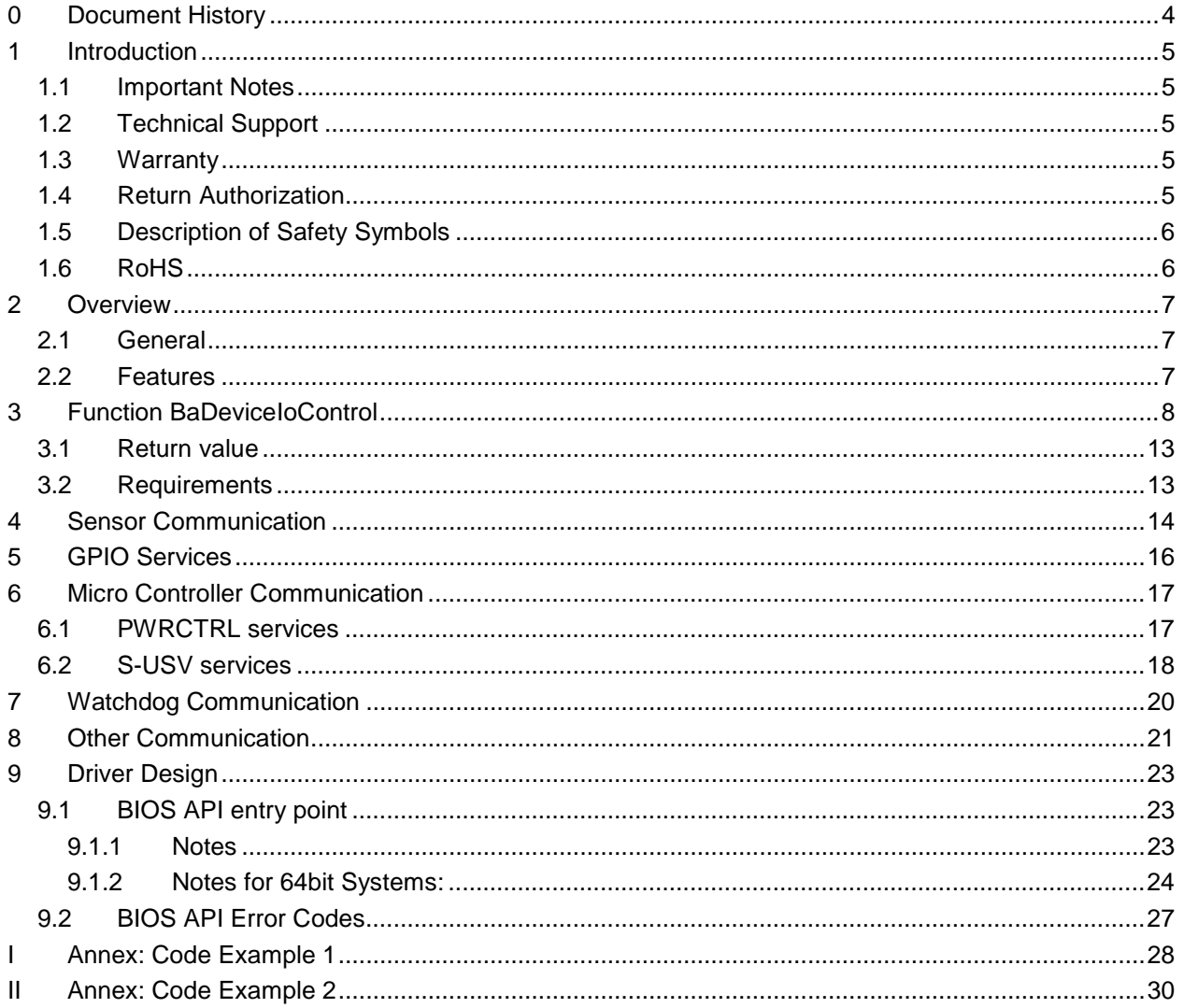

## **0 Document History**

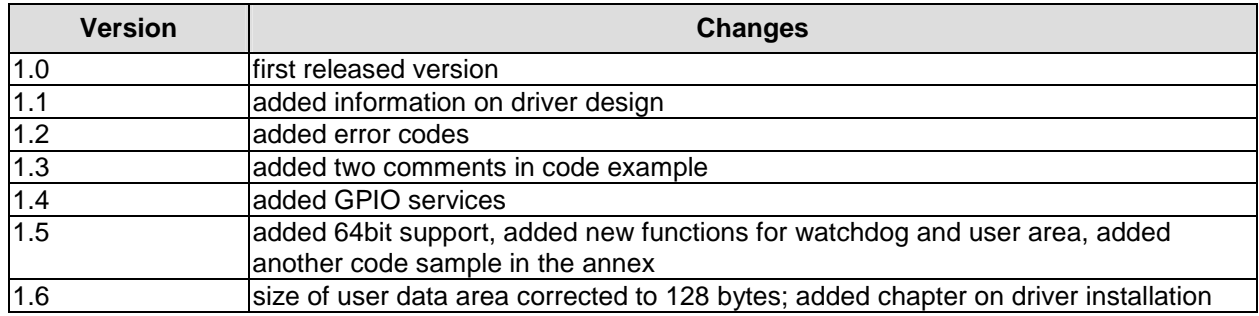

#### $\sqrt{1}$ *NOTE*

All company names, brand names, and product names referred to in this manual are registered or unregistered trademarks of their respective holders and are, as such, protected by national and international law.

## **1 Introduction**

#### **1.1 Important Notes**

Please read this manual carefully before you begin installation of this hardware device. To avoid Electrostatic Discharge (ESD) or transient voltage damage to the board, adhere to the following rules at all times:

- o You must discharge your body from electricity before touching this board.
- o Tools you use must be discharged from electricity as well.
- o Please ensure that neither the board you want to install, nor the unit on which you want to install this board, is energized before installation is completed.
- o Please do not touch any devices or components on the board.

# *CAUTION*

As soon as the board is connected to a working power supply, touching the board may result in electrical shock, even if the board has not been switched on yet. Please also note that the mounting holes for heat sinks are connected to ground, so when using an externally AC powered device, a substantial ground plane differential can occur if the external device's AC power supply or cable does not include an earth ground. This could also result in electrical shock when touching the device and the heat sink simultaneously.

## **1.2 Technical Support**

Technical support for this product can be obtained in the following ways:

- o By contacting our support staff at +1 858-490-0597 or +49 (0) 271 250 810 0
- o By contacting our staff via e-mail at [support@adl-usa.com](mailto:support@adl-usa.com) or [support@adl-europe.com](mailto:support@adl-europe.com)
- o Via our website at [www.adl-usa.com/support](http://www.adl-usa.com/support) or [www.adl-europe.com/support](http://www.adl-europe.com/support)

## **1.3 Warranty**

This product is warranted to be free of defects in workmanship and material. ADL Embedded Solutions' sole obligation under this warranty is to provide replacement parts or repair services at no charge, except shipping cost. Such defects which appear within 12 months of original shipment of ADL Embedded Solutions will be covered, provided a written claim for service under warranty is received by ADL Embedded Solutions no less then 30 days prior to the end of the warranty period of within 30 days of discovery of the defect – whichever comes first. Warranty coverage is contingent upon proper handling and operation of the product. Improper use such as unauthorized modifications or repair, operation outside of specified ratings, or physical damage may void any service claims under warranty.

## **1.4 Return Authorization**

All equipment returned to ADL Embedded Solutions for evaluation, repair, credit return, modification, or any other reason must be accompanied by a Return Material Authorization (RMA) number. ADL Embedded Solutions requires a completed RMA request form to be submitted in order to issue an RMA number. The form can be found under the Support section at our website: [www.adl-usa.com](http://www.adl-usa.com) or [www.adl-europe.com.](http://www.adl-europe.com) Submit the completed form to [support@adl-usa.com](mailto:support@adl-usa.com) or fax to +1 858-490-0599 for the USA office, or to [rma@adl-europe.com](mailto:rma@adl-europe.com) or fax to +49 (0) 271 250 810 20 to request an RMA from the European office in Germany. Following a review of the information provided, ADL Embedded Solutions will issue an RMA number.

## **1.5 Description of Safety Symbols**

The following safety symbols are used in this documentation. They are intended to alert the reader to the associated safety instructions.

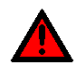

#### *ACUTE RISK OF INJURY!*

If you do not adhere to the safety advise next to this symbol, there is immediate danger to life and health of individuals!

# *RISK OF INJURY!*

If you do not adhere to the safety advise next to this symbol, there is danger to life and health of individuals!

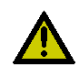

## *HAZARD TO INDIVIDUALS, ENVIRONMENT, DEVICES, OR DATA!*

If you do not adhere to the safety advise next to this symbol, there is obvious hazard to individuals, to environment, to materials, or to data.

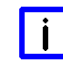

## *NOTE OR POINTER*

This symbol indicates information that contributes to better understanding.

## **1.6 RoHS**

The PCB and all components are RoHS compliant (RoHS = Restriction of Hazardous Substances Directive). The soldering process is lead free.

## **2 Overview**

#### **2.1 General**

The "BIOS-API" is a piece of software which is part of the BIOS in our industrial motherboards. It offers a one-stop solution for communicating with several components on the board, such as temperature and voltage sensors, the S-USV microcontroller, the PWRCTRL microcontroller, the Watchdog and other components (if installed). It also offers access to a small memory area in the EEPROM reserved for user data. The following diagram, taken from the S-USV documentation, illustrates the general setup in the lower right corner:

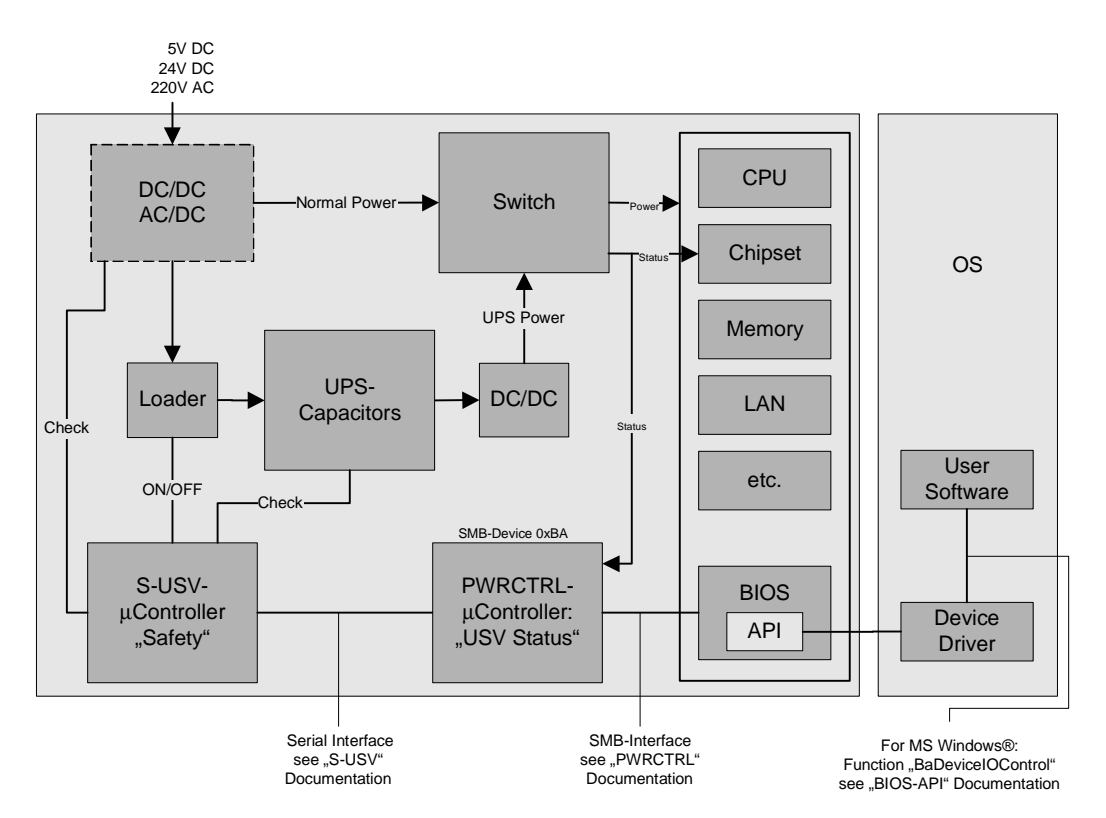

As can be seen, the API is integrated into the BIOS. The OS which is running on the board needs to have a special Device Driver installed to access the API functions. It is through this driver that user software can take advantage of the API functionality. For Microsoft® Windows® operating systems, there is a driver available which is being shipped upon request (32bit and 64bit support available).

## **2.2 Features**

The API offers the following features which will be explained in more detail in later chapters of this document:

- o Read out temperature sensors.
- o Read out voltage sensors.
- o Read access to PWRCTRL microcontroller.
- o Read and Write access to S-USV microcontroller.
- o Enabling, disabling, and configuring Watchdog.
- o Control system LEDs.
- o Read out software information (API version, BIOS version).
- o Read out hardware information (Platform, Board name, Board revision).

**Note:** For a particular feature to be available, the corresponding hardware (such as the S-USV microcontroller, for example) must be present on the motherboard.

## **3 Windows® Driver Installation**

Before the BIOS-API can be used, the driver has to be added to the device manager. The necessary steps to achieve this are shown in the following screen shots.

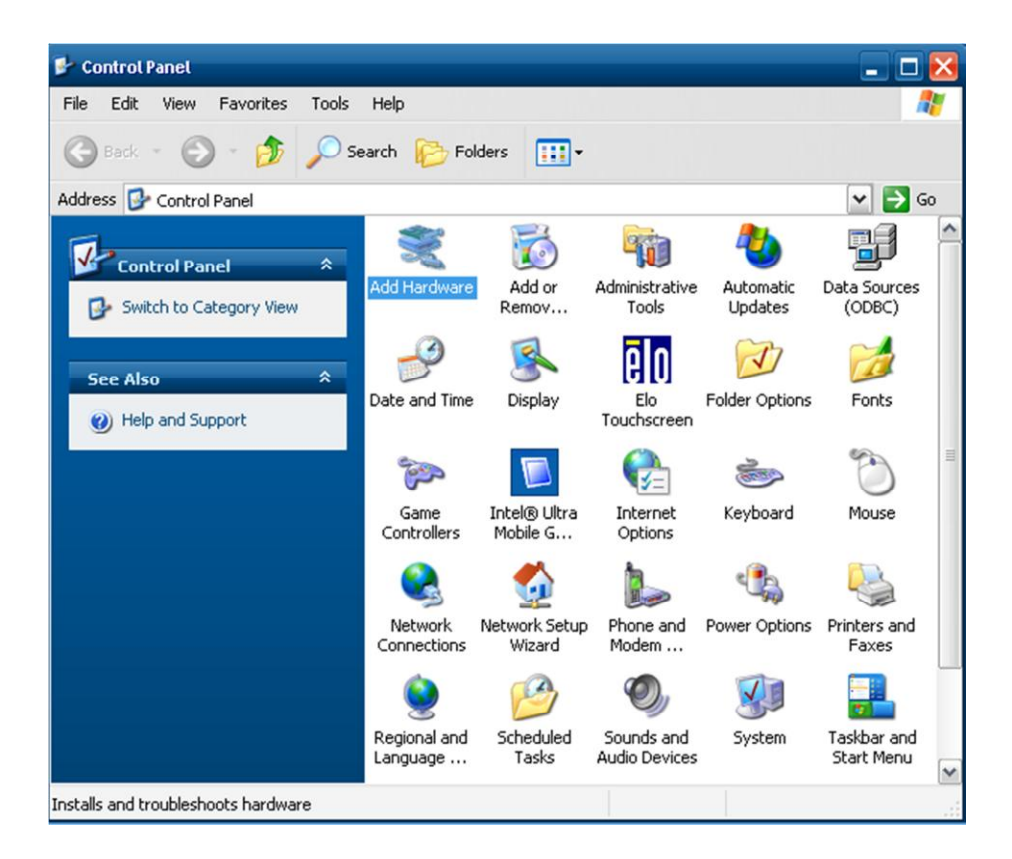

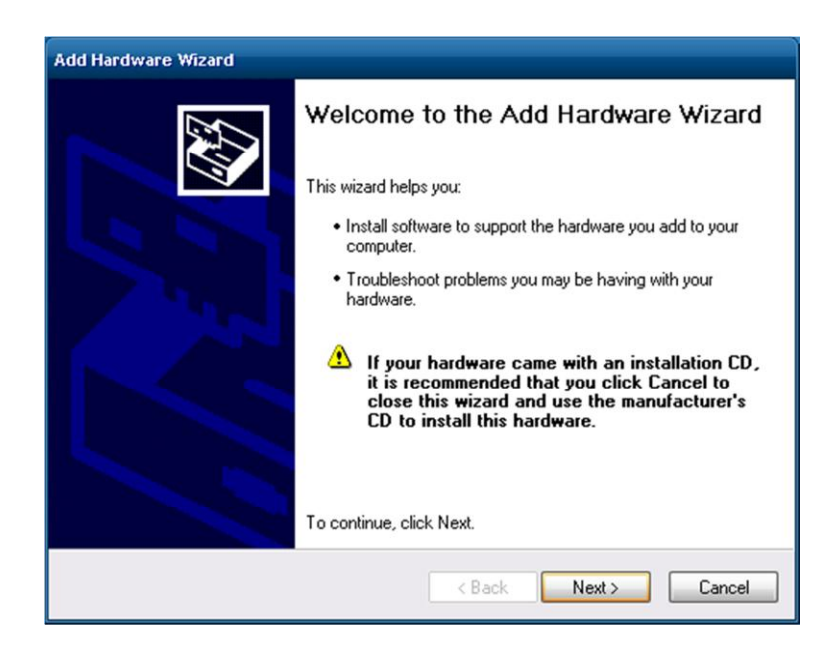

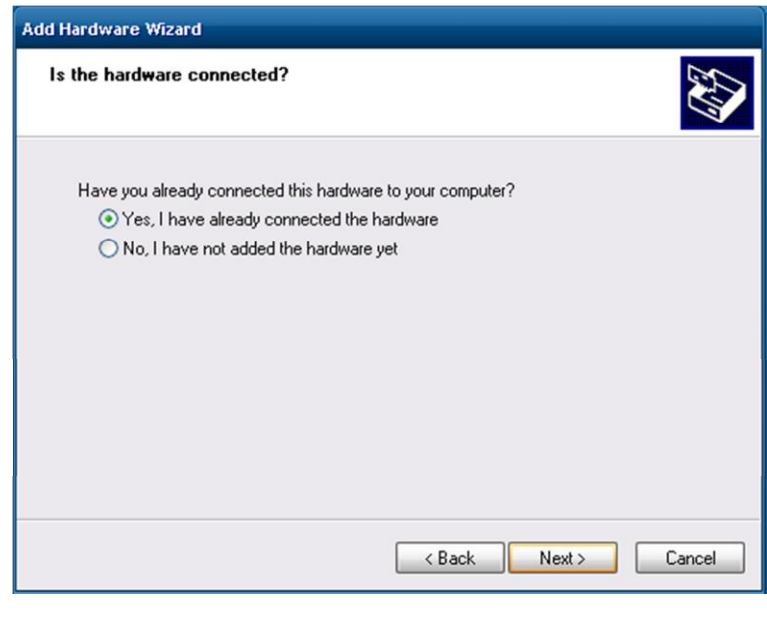

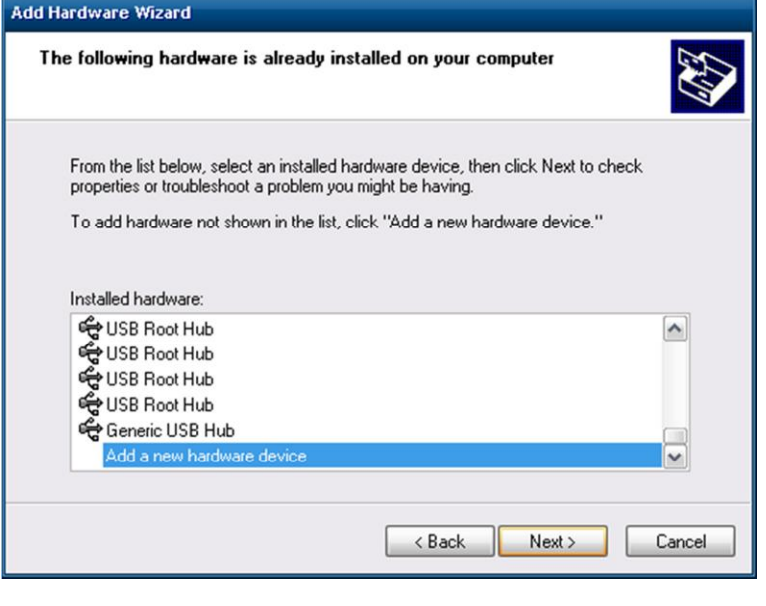

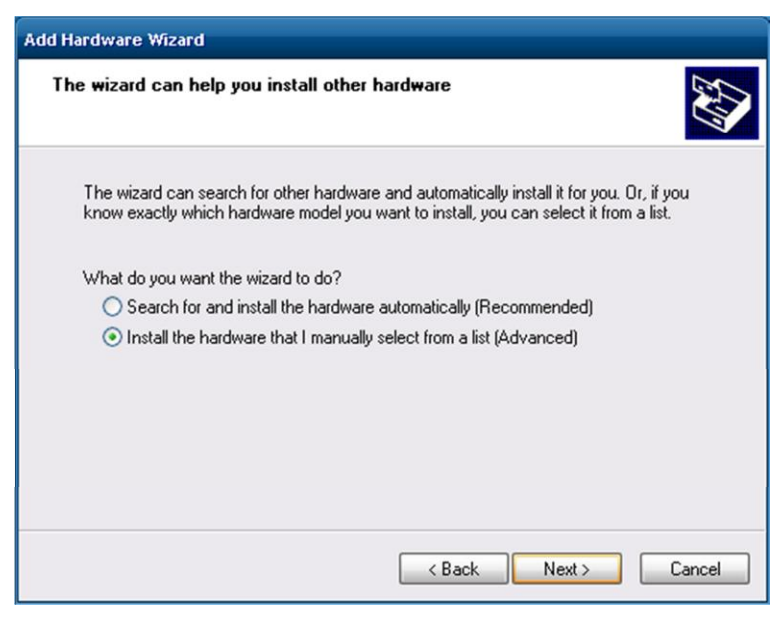

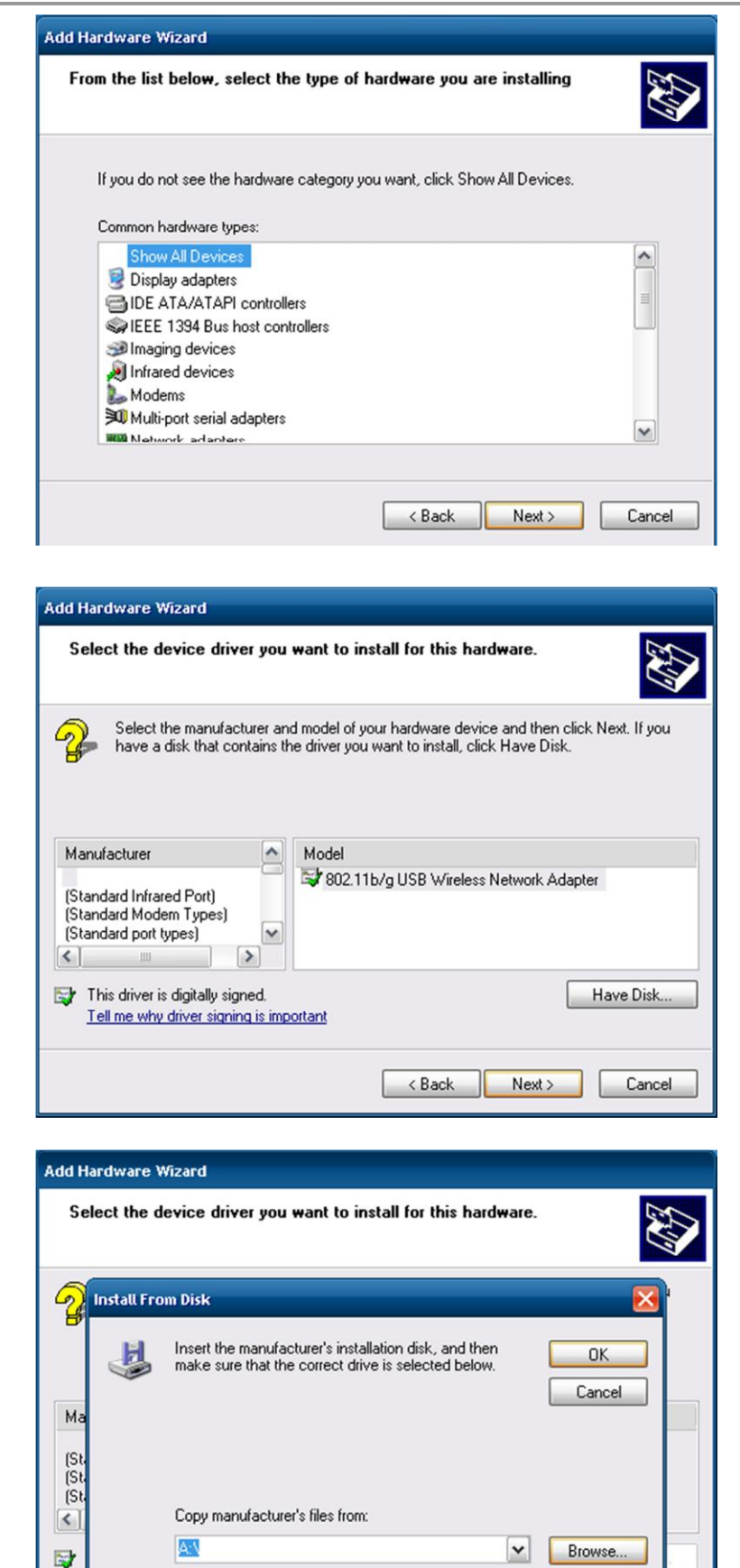

 $<sub>8</sub>$  Back</sub>

Next >

Cancel

Click

"Have Disk…"

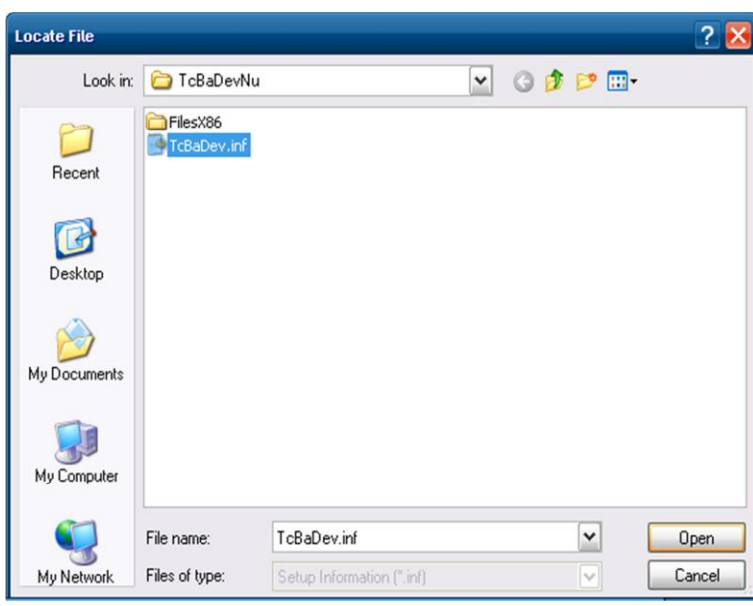

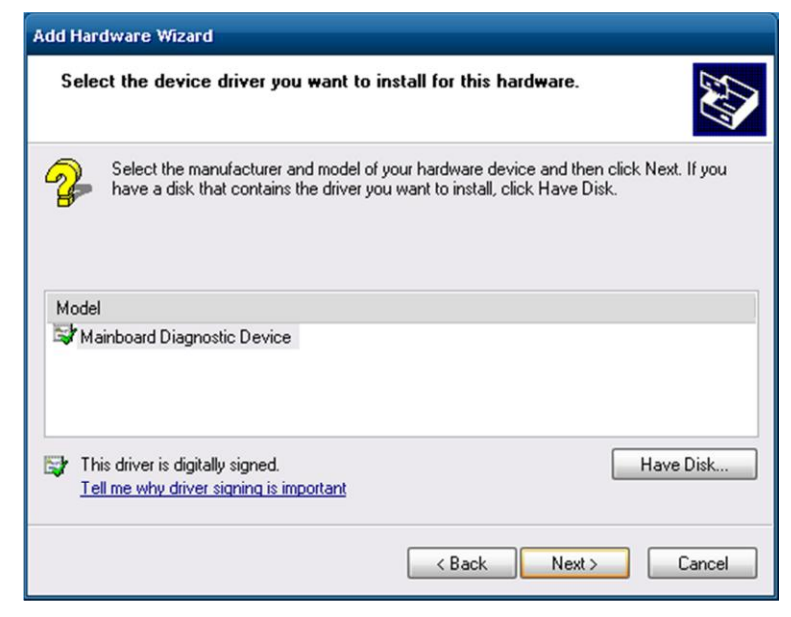

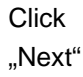

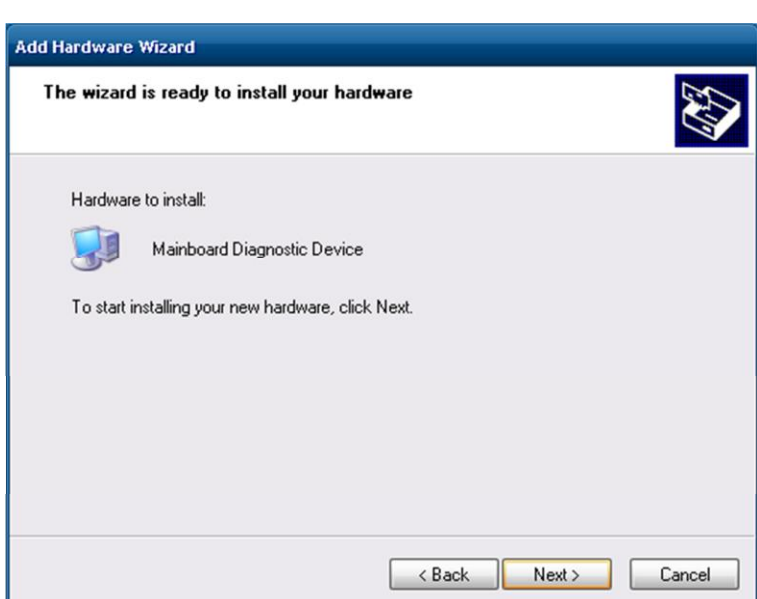

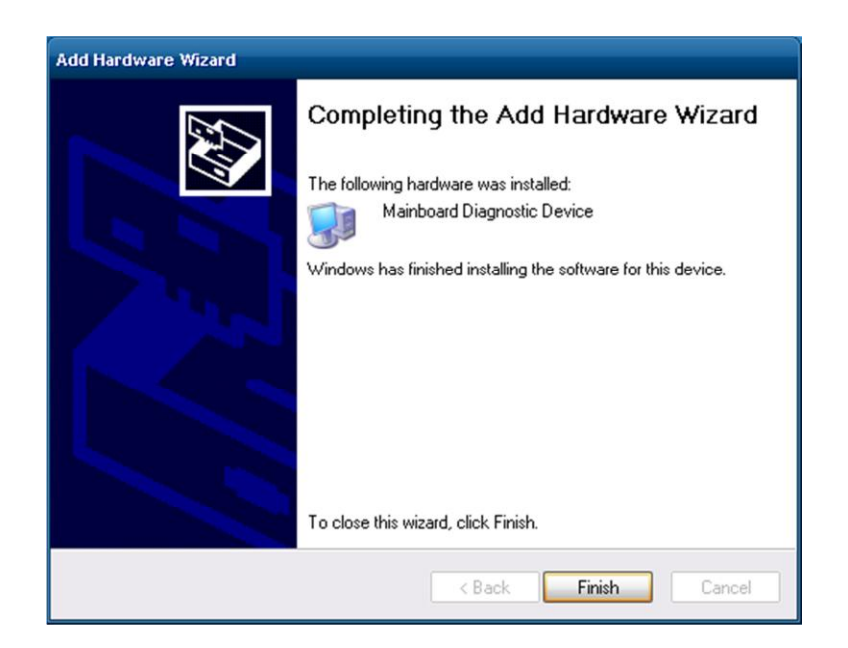

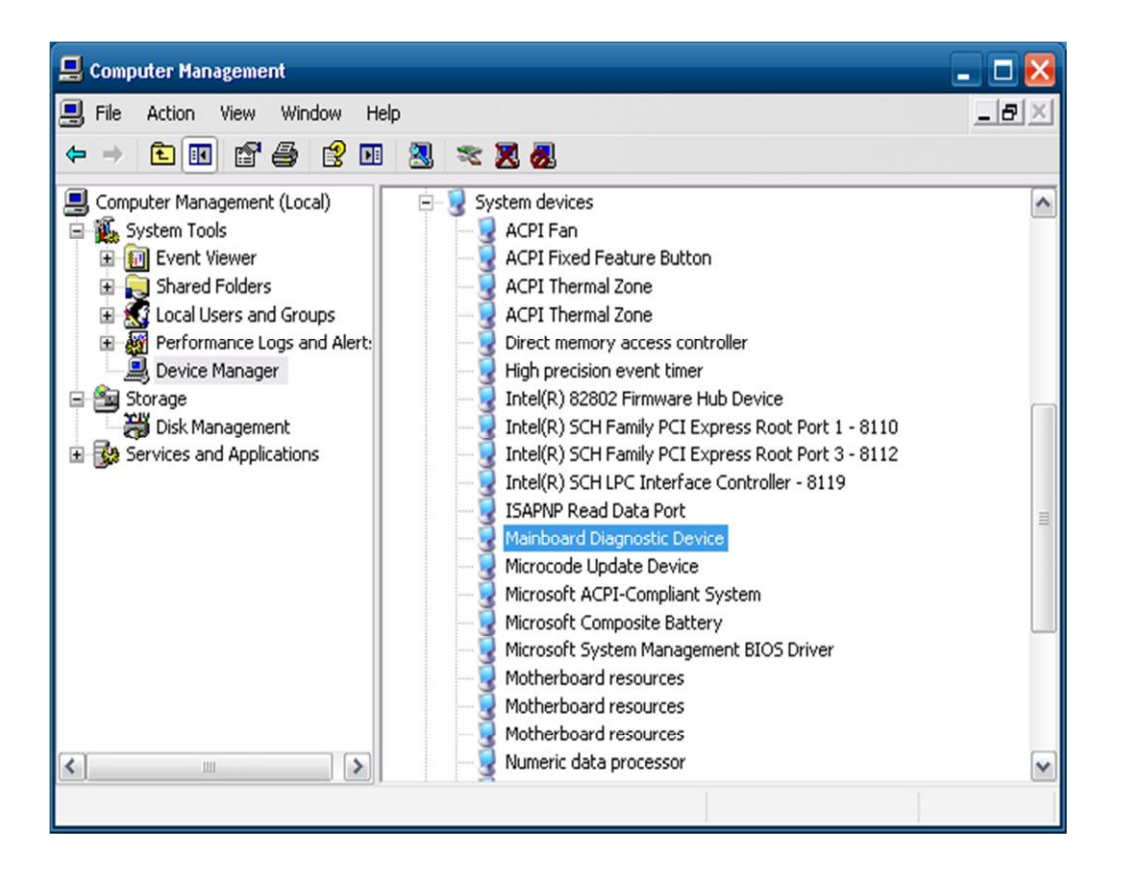

## **4 Function BaDeviceIoControl**

Using the Windows® driver, all calls to the BIOS-API are accomplished by using the function "BaDeviceIoControl", which has the following structure (for code examples, see annex):

```
unsigned long _stdcall BaDeviceIoControl( unsigned long nIndexGroup, 
                                                 unsigned long nIndexOffset,
                                                 void* pInBuffer, 
                                                 unsigned long nInBufferSize, 
                                                 void* pOutBuffer, 
                                                 unsigned long nOutBufferSize, 
                                                 unsigned long * pBytesReturned 
                                        PBADEVICE_MODE pMode /* NULL => Optional 
* \prime ) ;
```
**nIndexGroup**: Index-Group.

**nIndexOffset**: Index-Offset.

**pInBuffer**: Pointer to a buffer that contains the data required to perform the operation. This parameter can be NULL if the *nIndexGroup and nIndexOffset* parameter specifies an operation that does not require input data.

**nInBufferSize**: Size, in bytes, of the buffer pointed to by *pInBuffer*.

**pOutBuffer**: Pointer to a buffer that receives the operation's output data. This parameter can be NULL if the *nIndexGroup and nIndexOffset* parameter specifies an operation that does not produce output data.

**nOutBufferSize**: Size, in bytes, of the buffer pointed to by *pOutBuffer*

**pBytesReturned**: Pointer to a variable that receives the size, in bytes, of the data stored into the buffer pointed to by *pOutBuffer*.

The *pBytesReturned* parameter cannot be NULL. Even when an operation produces no output data, and *pOutBuffer* can be NULL, the **BaDeviceIoControl** function makes use of the variable pointed to by *pBytesReturned*.

 If the output buffer *pOutBuffer* is too small to return the data, then the call fails, **BaDeviceIoControl** returns the error code ERROR\_INSUFFICIENT\_BUFFER and the *pBytesReturned* variable returns the required *pOutBuffer* buffer size. The application should call **BaDeviceIoControl** again with the same operation, specifying a new pOutBuffer size.

 If the requested *nIndexGroup*/*nIndexOffset* operaton is not supported, then the call fails and the **BaDeviceIoControl** returns the error code: ERROR\_SERVICE\_NOT\_SUPPORTED

**pMode:** Optional parameter (if NULL => unused). This parameter can be used to change the Thread-Affinity (processor core) prior to the BIOS-API call. E.g. used to read the CPU-temperature from every CPU-Core.

#### **4.1 Return value**

Zero indicates success. Nonzero indicates failure.

#### **4.2 Requirements**

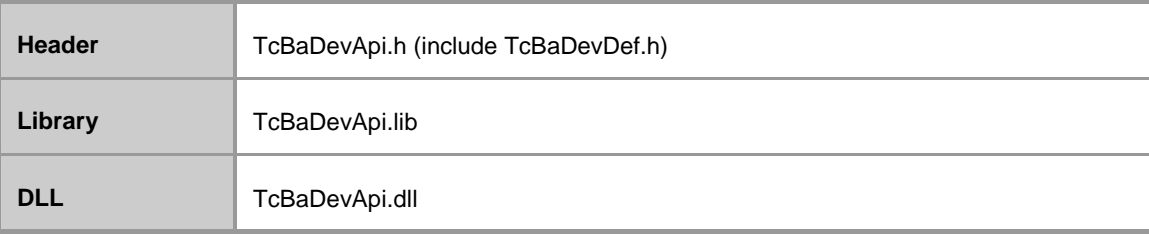

## **5 Sensor Communication**

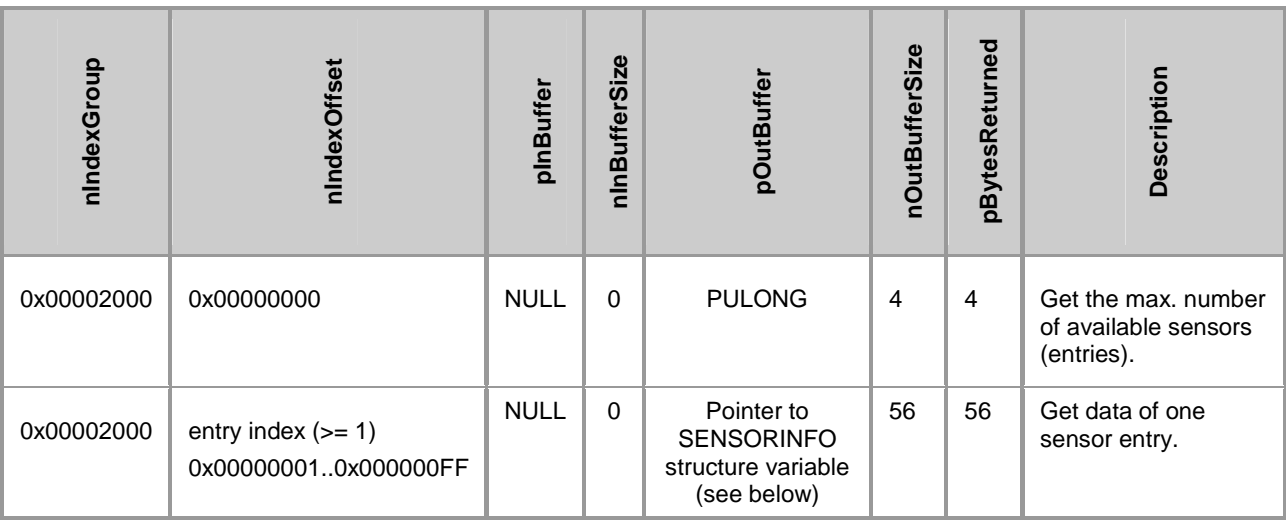

```
typedef struct { 
      short value; // -32767 .. +32767
      unsigned short status; // status of value: 0x8000 = == unused, 0x4000 ==relative value (dig. temp.)
      unsigned long rsv; // reserved 
}INFOVALUE; 
typedef struct { 
      PROBETYPE eType; // sensor type
      LOCATIONTYPE eLocation; // sensor location 
      INFOVALUE readVal; // current value 
      INFOVALUE nomVal; // nominal value 
      INFOVALUE minVal; // min. value 
      INFOVALUE maxVal; // max. value 
      DWORD rsrv; 
      char desc[12]; // description of sensor as ASCII string
(includes null termination) 
 SENSORINFO, *PSENSORINFO;
```
**eType**: Sensor type:

- $\bullet$  0 = Unknown;
- $\bullet$  1 = Temperature probe  $[°C]$ ;
- $2 = \text{Voltage probe}$  [0.01V];
- $\bullet$  3 = Fan tachometer input [RPM];
- $\bullet$  4 = Case intrusion input  $[0 = Closed, 1 = Open];$
- $\bullet$  5 = Current probe [0.001A];

**eLocation**: Sensor location. Temperature/Voltage probe or fan locations:

- $\bullet$  0 = Unknown:
- $1 = Other$
- $\bullet$  2 = Processor;
- $\bullet$  3 = Disk;
- 4 = System Management Module;
- $5 = Motherboard;$
- $\bullet$  6 = Memory Module;
- $\bullet$  7 = Power Supply;
- $\bullet$  8 = Add-In Card;
- $\bullet$  9 = Front Panel Board;
- 10 = Back Panel Board,
- $•  11 = Periphery;$
- $12 = Chassis;$
- $13 =$  Battery
- $\bullet$  14 = UPS
- $\bullet$  15 = Graphics Board;
- $16 = SuperIO$
- $17 = **Chipset**$

**readVal**: Read value (current temperature, fan speed, voltage...);

**nomVal**: Nominal value;

**minVal**: Minimal value;

**maxVal**: Maximal value;

**rsrv**: Reserved;

**desc**: Zero terminated string with additional short description, i.e.: "Vtt" or "Standby", "Vmem"

# **6 GPIO Services**

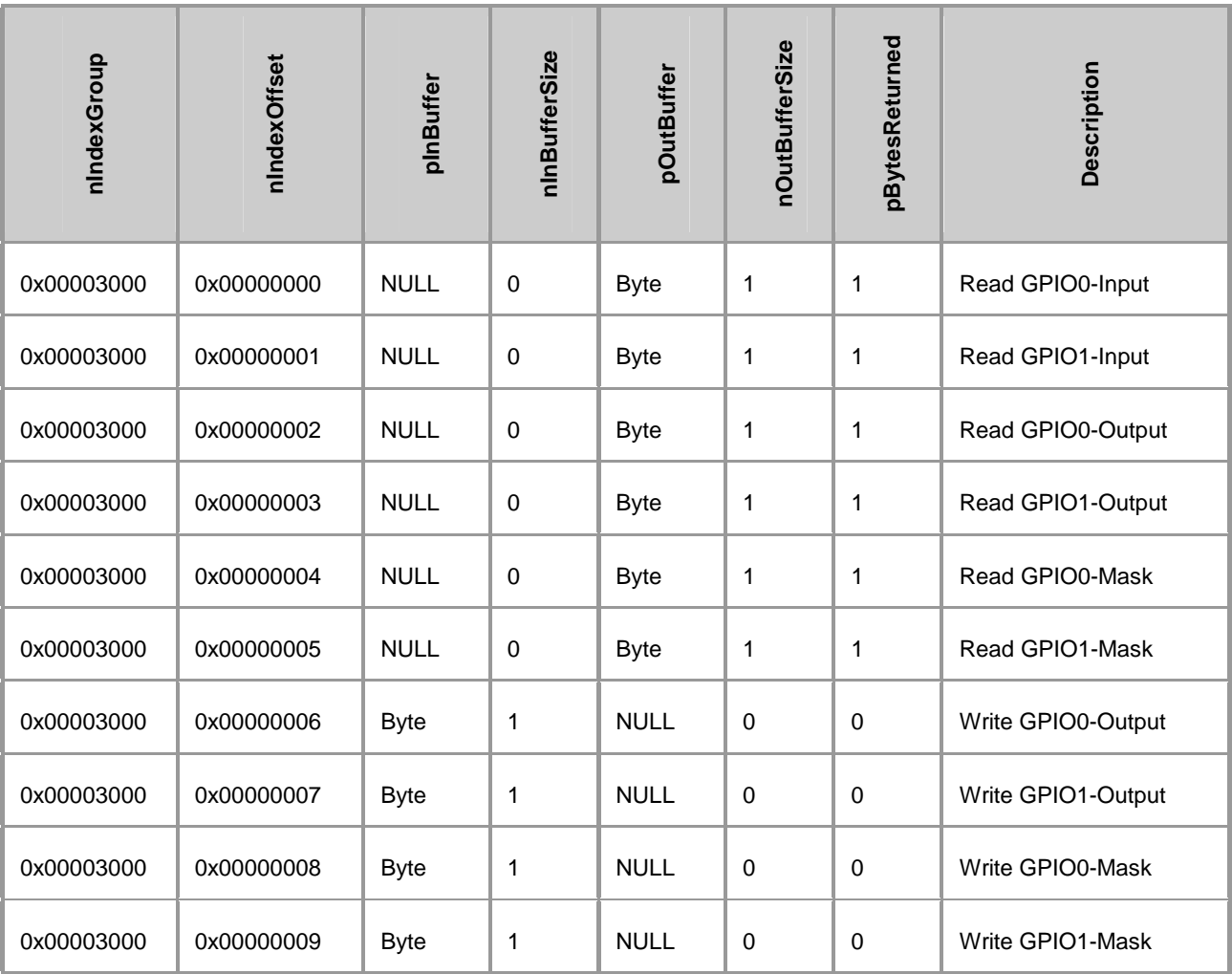

# **7 Micro Controller Communication**

## **7.1 PWRCTRL services**

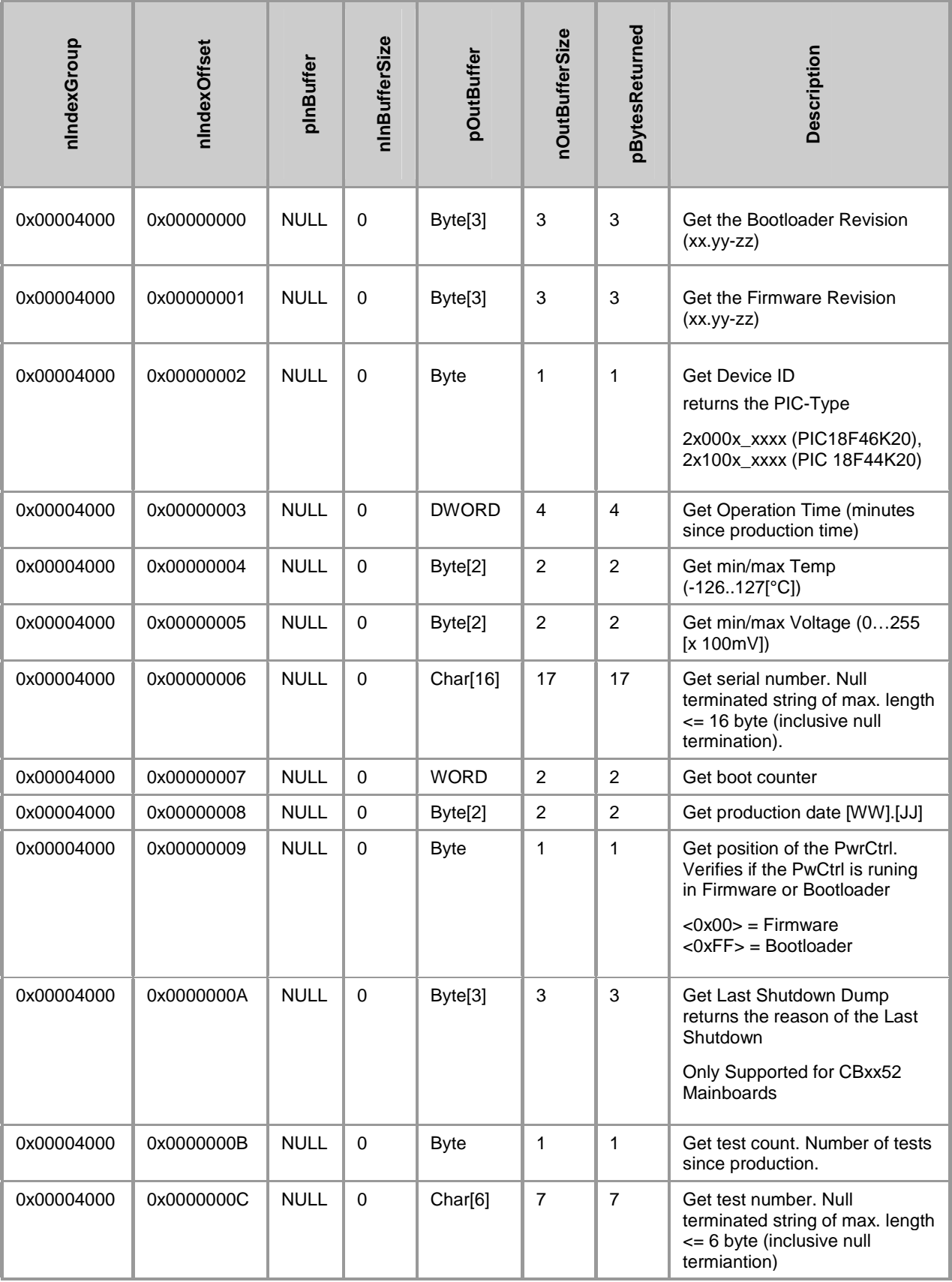

## **7.2 S-USV services**

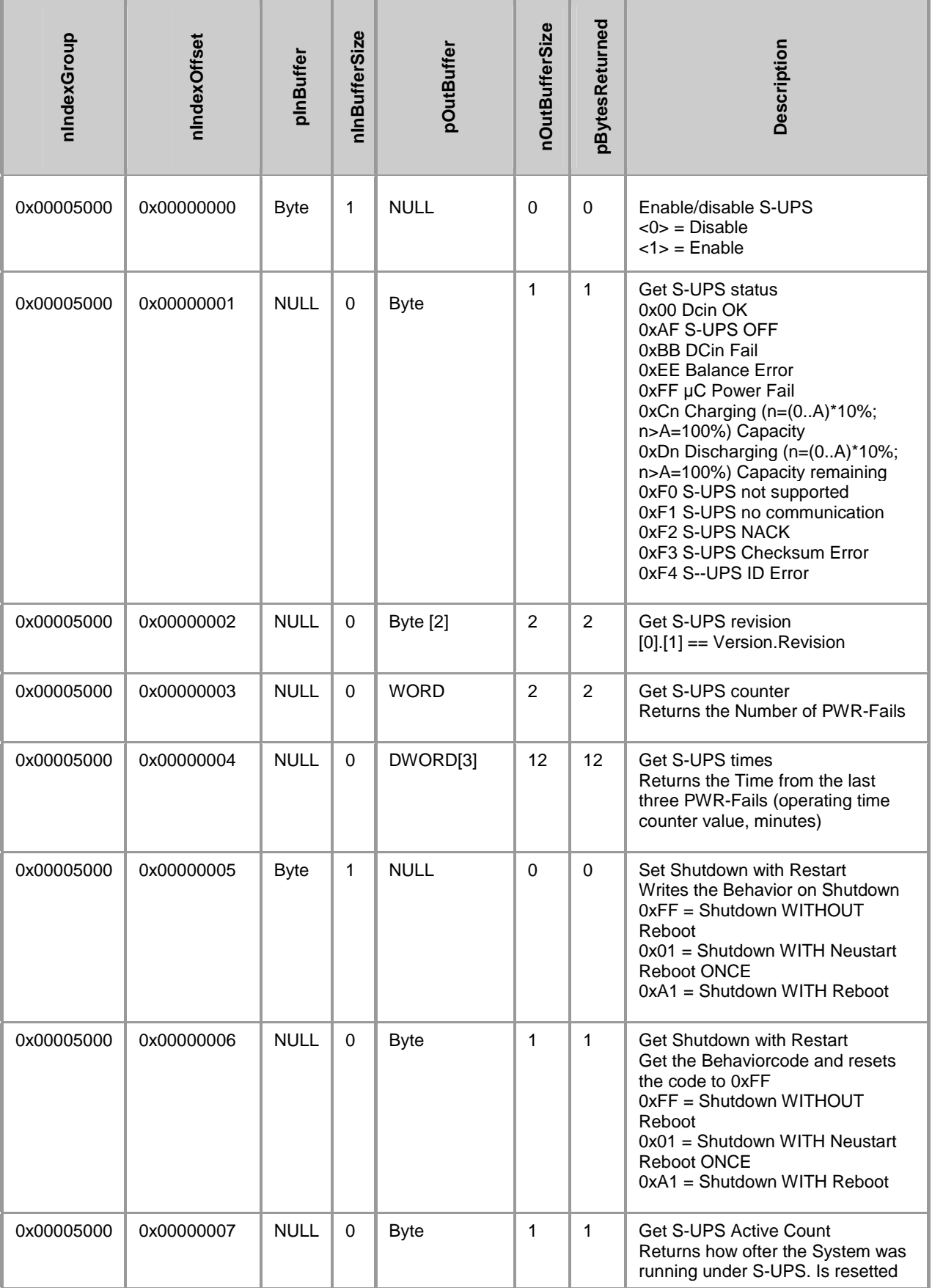

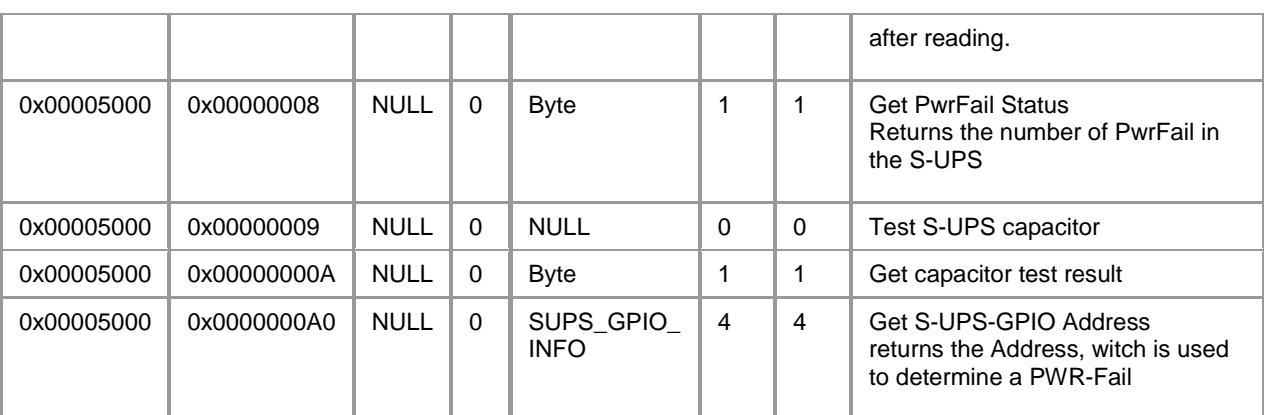

typedef struct TSUps\_GpioInfo { unsigned short ioAddr; unsigned char Offset; unsigned char Params; unsigned long rsv;//reserved }SUPS\_GPIO\_INFO, \*PSUPS\_GPIO\_INFO;

# **8 Watchdog Communication**

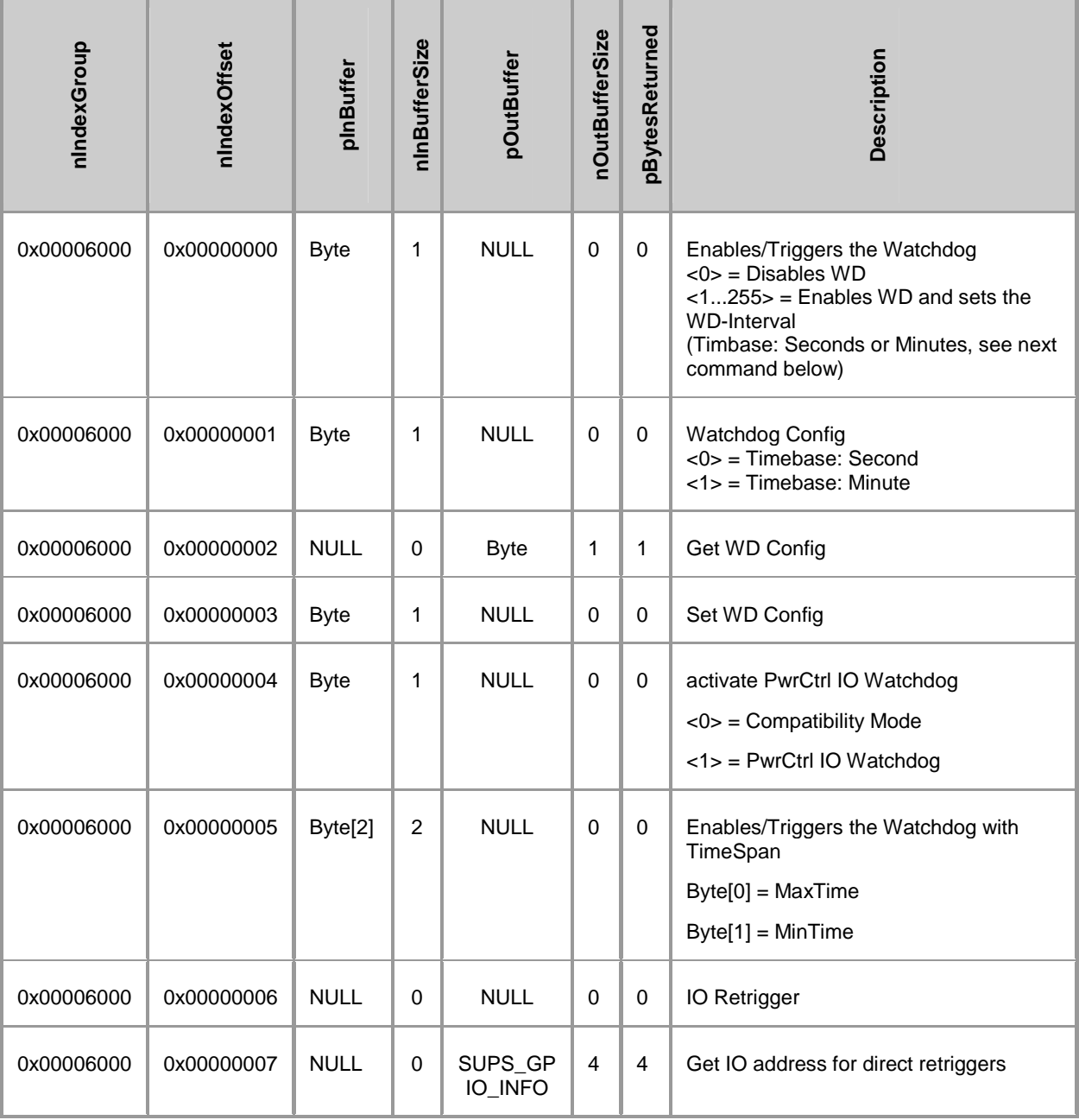

# **9 Other Communication**

#### General BIOS functions

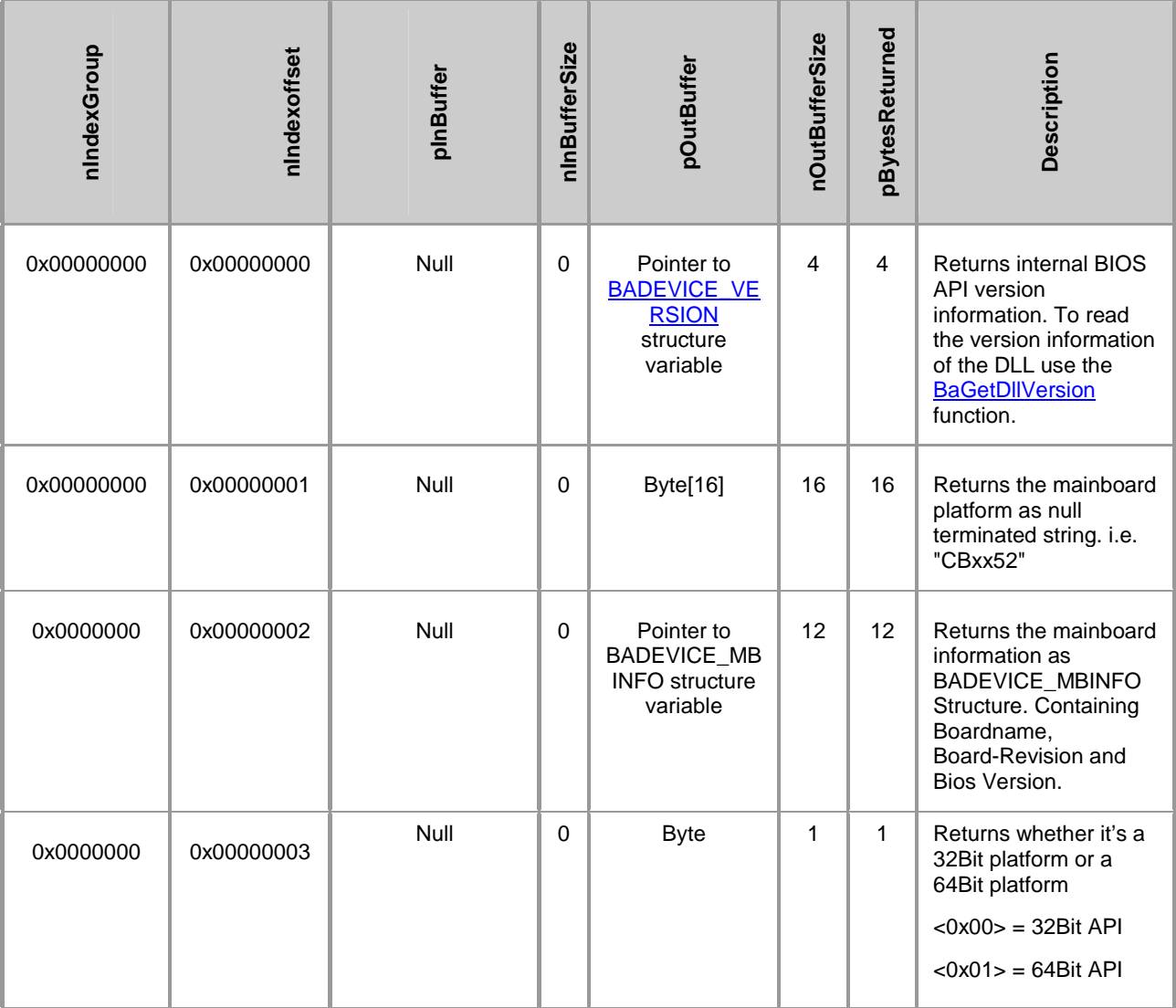

```
typedef struct TBaDevice_MBInfo 
{ 
      char MBName[8];
      unsigned char MBRevision;
      unsigned char biosMajVersion; // Binary Coded Decimal
      unsigned char biosMinVersion; // Binary Coded Decimal 
      unsigned char meserved;
}BADEVICE_MBINFO, *PBADEVICE_MBINFO;;
```
#### User Data Area

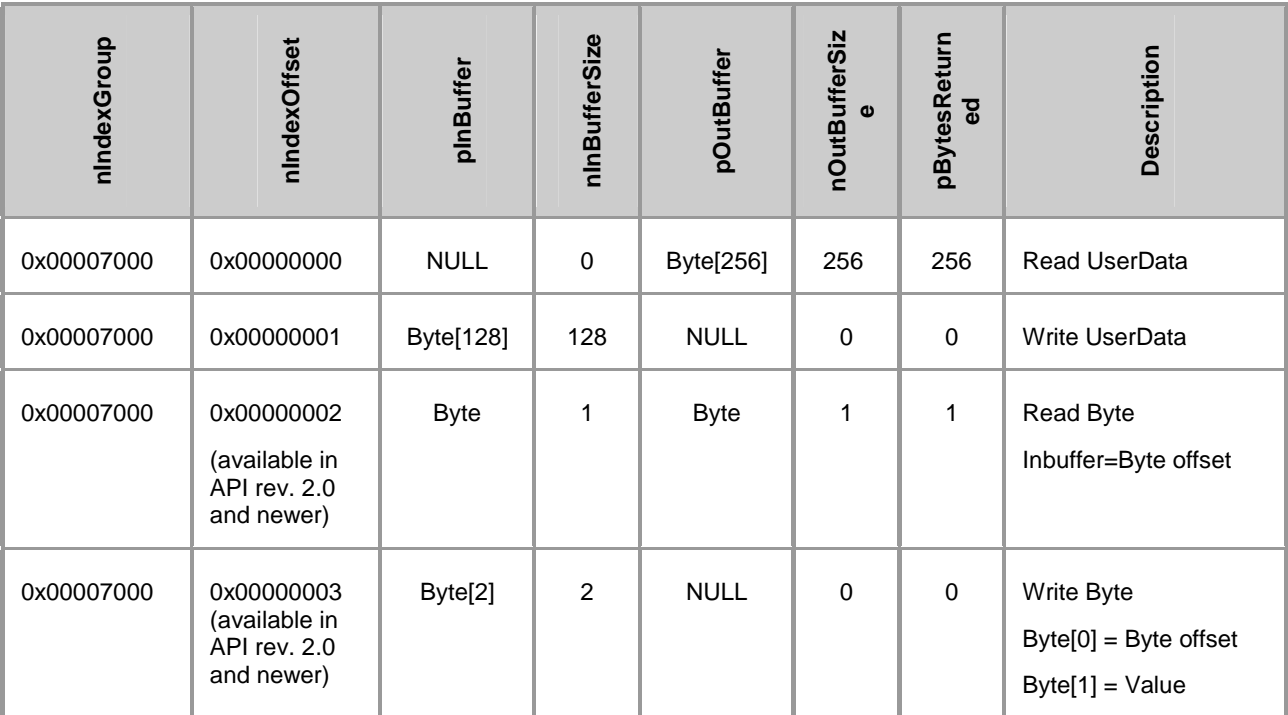

#### LED Services

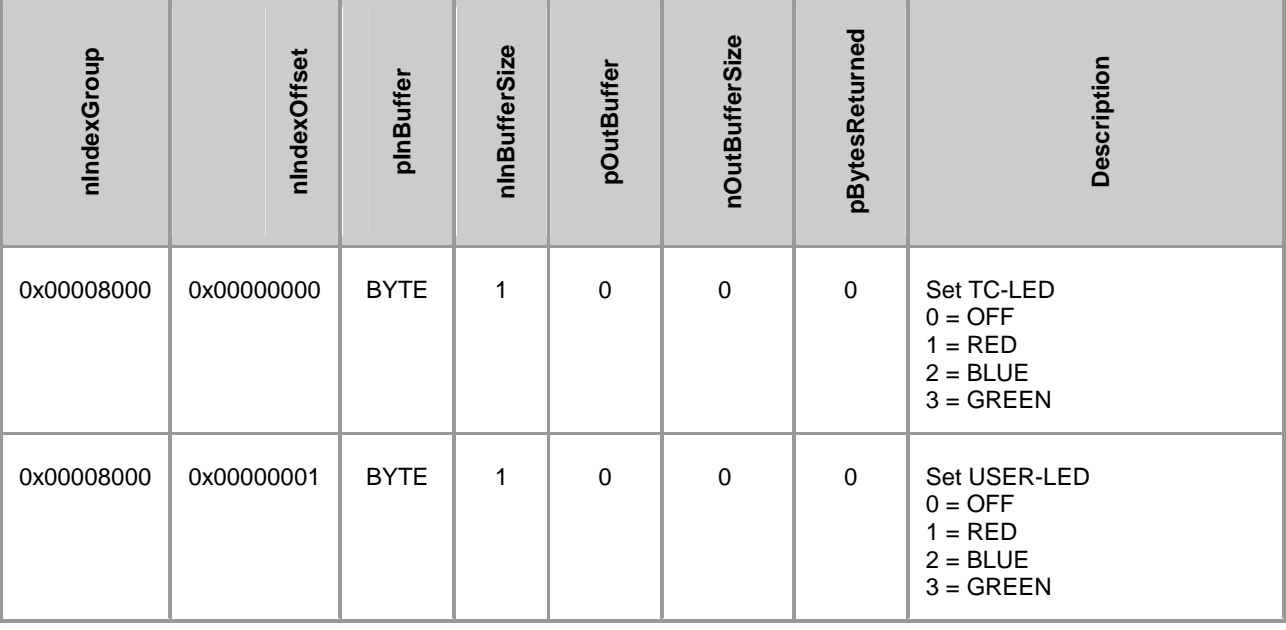

## **10 Driver Design**

Users who want to create their own driver, might find the following information useful.

#### **10.1 BIOS API entry point**

In the upper 4 GB of physical memory, at a 0x10 offset, the string "BBIOSAPI" (on 32bit systems) or the string "BBAPIX64" (on 64bit systems) is stored. Immediately following this 8-character string, the entry point of the BIOS API function is stored as a 32-Bit-Offset value.

```
//////////////////////////////////////////////////////////////// 
// BIOS API call function prototype 
typedef ULONG (_stdcall *PFN_BBIOSAPI_CALL)( ULONG nIndexGroup, 
                                          ULONG nIndexOffset, 
                                          PVOID pInBuffer, 
                                          ULONG nInBufferSize, 
                                          PVOID pOutBuffer, 
                                          ULONG nOutBufferSize, 
                                          PULONG pBytesReturned );
```
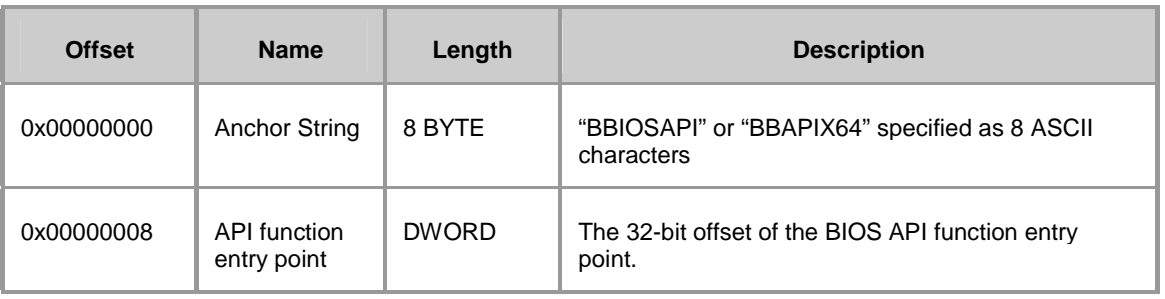

#### **10.1.1 Notes**

The **\_\_stdcall** calling convention is used to call Win32 API functions. **The callee cleans the stack.** The result is stored in EAX (the destination) (DWORD).

Functions that use this calling convention require a function prototype. The following list shows the implementation of this calling convention.

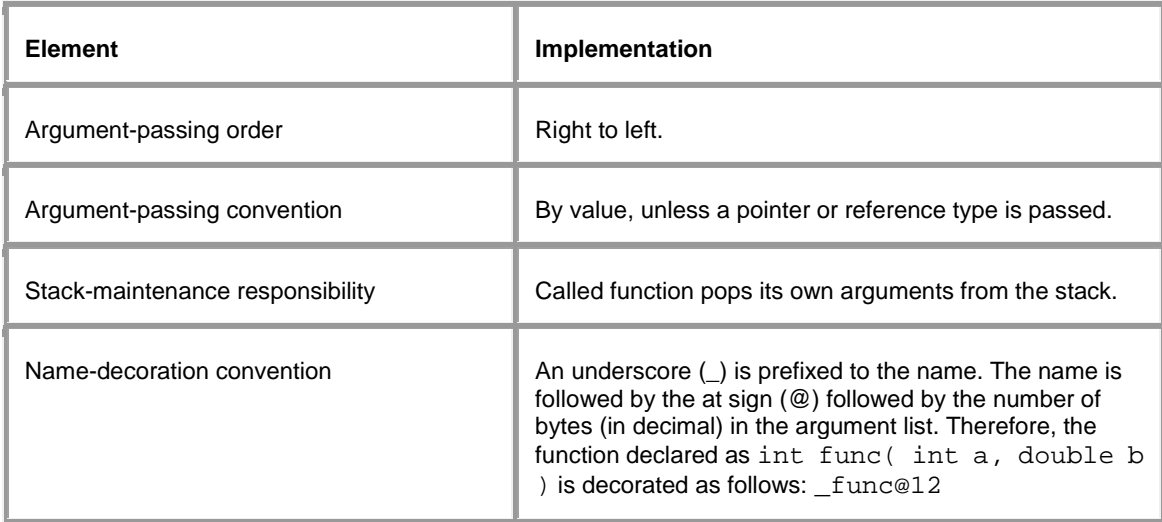

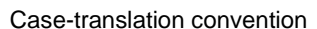

None

**Instruction** RET **Purpose** Return from a procedure call **Examples** RET

RET 8

 **Description** The RET instruction returns from a procedure call. It simply pops whatever value is currently at [ESP] into the EIP (instruction pointer) register. The "RET XX" form does the same thing, and then adds XX to the ESP value. This is how \_\_stdcall procedures clear parameters off the stack before returning to their caller. (Most Win32® APIs are \_\_stdcall based.) By dividing the number of cleared bytes by four (the size of a DWORD), you can usually figure out how many parameters a procedure takes. For instance, a procedure that returns with a "RET 8" instruction takes two parameters.

 Functions that return an integer or pointer value usually return the value in the EAX register. By examining what's in EAX before executing the RET instruction, you can see the function's return value.

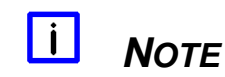

Microsoft® Windows® CE only supports the \_cdecl calling convention. Use assembler language to implement the \_stdcall function call.

#### **10.1.2 Notes for 64bit Systems:**

On 64bit Systems the Microsoft x64 calling convention is used to call the x64 BApi function. **The caller cleans the stack.** The result is stored in EAX (the destination) (DWORD).

The Anchor String for the x64 BApi is "BBAPIX64".

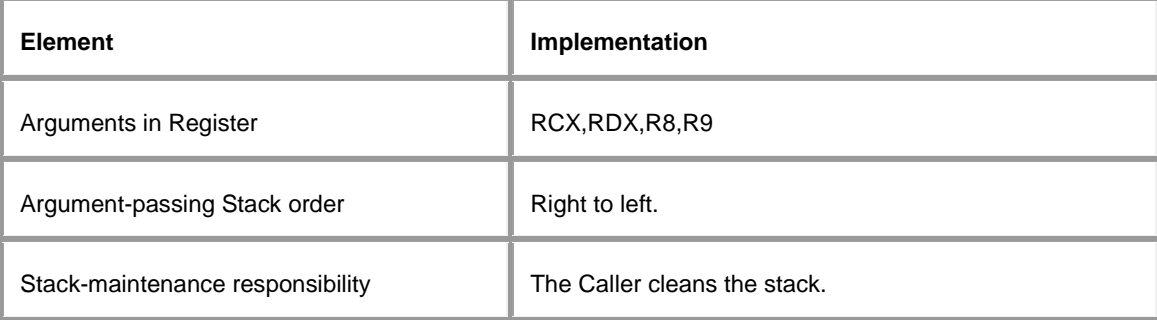

#### Example:

```
//////////////////////////////////////////////////////////////// 
const ULONG BBIOSAPI_SIGNATURE_SEARCH_AREA = 0x1FFFFF; 
const PHYSICAL_ADDRESS BBIOSAPI_SIGNATURE_PHYS_START_ADDR = 
{0 \timesFFE00000,0\times00000000};
#ifdef WIN64
        const BYTE BBIOSAPI_SIGNATURE[8] = \{ 'B', 'B', 'A', 'P', 'I', 'X', '6', '4' \};
        const DWORD BBIOSAPI_SEARCHBSTR = 0x50414242; // first four byte of the 
API-String "BBAPIX64" 
#else 
        const BYTE BBIOSAPI_SIGNATURE[8] = {YB', 'B', 'I', 'O', 'S', 'A', 'P', 'I'}};const DWORD BBIOSAPI SEARCHBSTR = 0x4F494242; // first four byte of the
API-String "BBIOSAPI" 
#endif 
//////////////////////////////////////////////////////////////// 
typedef struct TBBIOSAPI_SEARCH_AREA 
{ 
        BYTE Data[BBIOSAPI_SIGNATURE_SEARCH_AREA];
}BBIOSAPI_SEARCH_AREA, *PBBIOSAPI_SEARCH_AREA; 
//////////////////////////////////////////////////////////////// 
// 
typedef struct TBBIOSAPI_ENTRY 
{ 
        BYTE anchStr[8]; // Anchor string "BBIOSAPI" 
        ULONG entryPtr; // API function entry point 
}BBIOSAPI_ENTRY, *PBBIOSAPI_ENTRY; 
//////////////////////////////////////////////////////////////// 
// BIOS API call function prototype 
typedef ULONG (_stdcall *PFN_BBIOSAPI_CALL)( ULONG nIndexGroup, 
                                        ULONG nIndexOffset, 
                                        PVOID pInBuffer, 
                                        ULONG nInBufferSize, 
                                        PVOID pOutBuffer, 
                                        ULONG nOutBufferSize, 
                                        PULONG pBytesReturned );
```

```
PBBIOSAPI_SEARCH_AREA m_pBios = NULL; 
PFN_BBIOSAPI_CALL m_pProcAddr = NULL;
m pBios =
(PBBIOSAPI_SEARCH_AREA)OsMapPhysAddr((PVOID)BBIOSAPI_SIGNATURE_PHYS_START_ADD
R, 
BBIOSAPI_SIGNATURE_SEARCH_AREA );
if (m_pBios==NULL) 
     return FALSE; 
// search the anchor string 
BOOL bFound = FALSE; 
for (int i = 0; i< BBIOSAPI_SIGNATURE_SEARCH_AREA; i+=0x10) //aligned search 
{ 
     if ( memcmp( &m_pBios->Data[i], BBIOSAPI_SIGNATURE, 
sizeof(BBIOSAPI_SIGNATURE)) == 0) 
     { 
         BBIOSAPI_ENTRY entry; 
         memset(&entry, 0, sizeof(entry)); 
         memcpy( &entry, &m_pBios->Data[i], sizeof(entry)); 
         if (entry.entryPtr != NULL) 
\left\{ \begin{array}{cc} 0 & 0 \\ 0 & 0 \end{array} \right. DWORD physOffset = (i + entry.entryPtr); 
              DWORD virtOffset = ((DWORD)m_pBios) + physOffset; 
              m_pProcAddr = (PFN_BBIOSAPI_CALL)virtOffset; 
              TRACE(("BBIOSAPI signature found at offset: 0x%X\n, entry 
point<->signature offset:0x%.8X, \nphys/virt offset:0x%X, virtual API call 
address:0x%X\n", 
              BBIOSAPI_SIGNATURE_PHYS_START_ADDR + i, 
              entry.entryPtr, 
              physOffset, 
              virtOffset ) ); 
             bFound = TRUE;
              break; 
          } 
     } 
} 
if (!bFound) 
{ 
     OsUnMapPhysAddr( m_pBios, BBIOSAPI_SIGNATURE_SEARCH_AREA ); 
    m pBios = NULL;
}
```
## **10.2 BIOS API Error Codes**

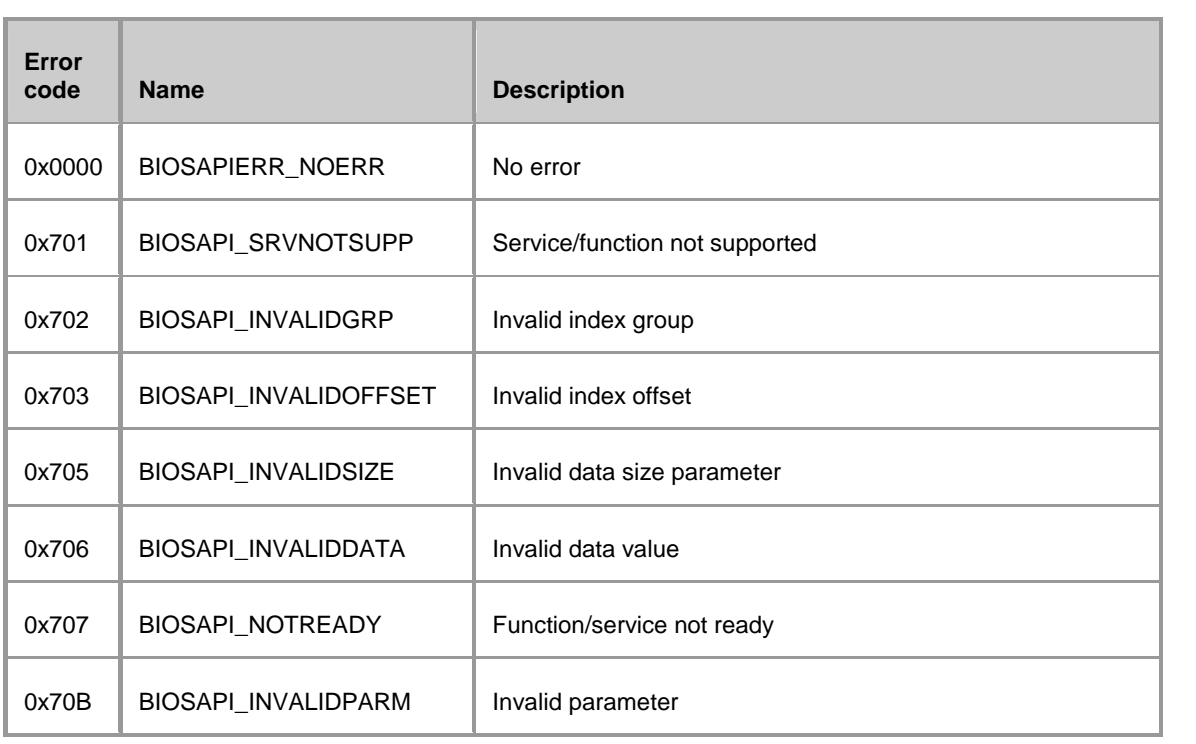

## **I Annex: Code Example 1**

The following code is an example of how to access the user space in EEPROM.

```
using System;
using System.Collections.Generic;
using System.Linq;
using System.Text;
using System.Runtime.InteropServices;
namespace Read_UserData 
{
    class Program 
    {
          //Declare BiosAPI MainFunction 
         [DllImport("TcBaDevApi.dll", EntryPoint = "BaDeviceIoControl", CallingConvention =
CallingConvention.StdCall)]
         private static extern UInt32 BaDeviceIoControl(UInt32 nIndexGroup,
                                         UInt32 nIndexOffset,
                                         [MarshalAs(UnmanagedType.LPArray)] byte[] pInBuffer,
                                         UInt32 nInBufferSize,
                                         [MarshalAs(UnmanagedType.LPArray)] byte[] pOutBuffer,
                                         UInt32 nOutBufferSize,
                                         ref UInt32 pBytesReturned,
                                         UInt32 nModifier);
          const UInt32 cbUserData = 128;
          const UInt32 IGrpUserData = 0x7000;
          const UInt32 IOffReadUserData = 0x0;
          const UInt32 IOffWriteUserData = 0x1;
          static int Main(string[] args)
 {
              if (args.Length>=1 && args[0] == "/w")
                  return WriteRandomData();
              else
                   return ReadUserData();
          }
          static int ReadUserData()
 {
              UInt32 iGrp = IGrpUserData;
              UInt32 iOff = IOffReadUserData;
              Byte[] bIn = null;
              Byte[] bOut = new Byte[cbUserData];
              UInt32 inBufferSize = 0;
              UInt32 outBufferSize = cbUserData;
              UInt32 bCount = 0;
              UInt32 retVal = BaDeviceIoControl(iGrp, iOff, bIn, inBufferSize, bOut, outBufferSize,
ref bCount, 0);
              if (retVal != 0)
 {
                   System.Console.Write("Reading UserData failed! Error=" + retVal.ToString("X4"));
             return (int)retVal;
 }
              System.Console.Write(bOut[0].ToString("X2") + " ");
             for (int i = 1; i < bOut.Length; i++) {
                   if (i % 16 != 0)
 {
                   System.Console.Write(bOut[i].ToString("X2") + " ");
 }
                   else
 {
                   System.Console.Write("\r\n" + bOut[i].ToString("X2") + " ");
 }
 }
              return (int)retVal;
          }
```

```
 static int WriteRandomData()
```

```
 {
 UInt32 iGrp = IGrpUserData;
 UInt32 iOff = IOffWriteUserData;
 Byte[] bIn = new Byte[cbUserData];
 Byte[] bOut = null;
              UInt32 inBufferSize = cbUserData;
              UInt32 outBufferSize = 0;
              UInt32 bCount = 0;
              Random rnd1 = new Random();
              rnd1.NextBytes(bIn);
             UInt32 retVal = (int)BaDeviceIoControl(iGrp, iOff, bIn, inBufferSize, bOut,
outBufferSize, ref bCount, 0);
              if (retVal != 0)
                  System.Console.Write("Reading UserData failed! Error=" + retVal.ToString("X4"));
              else
                  System.Console.Write("Writing UserData: succsess!");
              return (int)retVal;
         }
   }
}
```
## **II Annex: Code Example 2**

The following C# code is an example of how to use the BIOS API to control GPIO signals.

```
using System;
using System.Windows.Forms;
using System.Runtime.InteropServices;
namespace BapiGpioSimple 
{
   public partial class frmMain : Form 
   {
      load external DLL
     [DllImport("TcBaDevApi.dll", EntryPoint = "BaDeviceIoControl", CallingConvention =
CallingConvention.StdCall)]
          private static extern uint BaDeviceIoControl(uint nIndexGroup,
                                                                UInt32 nIndexOffset,
                                                                [MarshalAs(UnmanagedType.LPArray)]
byte[] pInBuffer,
                                                                UInt32 nInBufferSize,
                                                                [MarshalAs(UnmanagedType.LPArray)]
byte[] pOutBuffer,
                                                                UInt32 nOutBufferSize,
                                                                ref UInt32 pBytesReturned,
                                                                UInt32 nModifier);
          const UInt32 IGRP_GPIO = 0x00003000;
         const UInt32 IOFF_GPIO_READ_INPUT
          const UInt32 IOFF_GPIO_READ_OUTPUT = 0x00000002;
         const UInt32 IOFF_GPIO_READ_MASK
          const UInt32 IOFF_GPIO_WRITE_OUTPUT = 0x00000006;
          const UInt32 IOFF_GPIO_WRITE_MASK = 0x00000008;
     Byte[] m_gpioMask = new Byte[2];
          Byte[] m_gpioInput = new Byte[2];
          Byte[] m_gpioOutput = new Byte[2];
     CheckBox[][] chkInputArr = new CheckBox[2][];
     CheckBox[][] chkValArr = new CheckBox[2][];
     Timer timer;
     public frmMain()
 {
       InitializeComponent();
       chkInputArr[0] = new CheckBox[8];
               chkInputArr[1] = new CheckBox[8];
               chkValArr[0] = new CheckBox[8];
               chkValArr[1] = new CheckBox[8];
               chkInputArr[0][0] = chkInput00;
               chkInputArr[0][1] = chkInput01;
               chkInputArr[0][2] = chkInput02;
               chkInputArr[0][3] = chkInput03;
               chkInputArr[0][4] = chkInput04;
               chkInputArr[0][5] = chkInput05;
               chkInputArr[0][6] = chkInput06;
               chkInputArr[0][7] = chkInput07;
               chkValArr[0][0] = chkVal00;
               chkValArr[0][1] = chkVal01;
               chkValArr[0][2] = chkVal02;
               chkValArr[0][3] = chkVal03;
               chkValArr[0][4] = chkVal04;
               chkValArr[0][5] = chkVal05;
               chkValArr[0][6] = chkVal06;
               chkValArr[0][7] = chkVal07;
```
chkInputArr**[**1**][**0**] =** chkInput10**;**

```
 chkInputArr[1][1] = chkInput11;
               chkInputArr[1][2] = chkInput12;
               chkInputArr[1][3] = chkInput13;
               chkInputArr[1][4] = chkInput14;
               chkInputArr[1][5] = chkInput15;
               chkInputArr[1][6] = chkInput16;
               chkInputArr[1][7] = chkInput17;
               chkValArr[1][0] = chkVal10;
               chkValArr[1][1] = chkVal11;
               chkValArr[1][2] = chkVal12;
               chkValArr[1][3] = chkVal13;
               chkValArr[1][4] = chkVal14;
               chkValArr[1][5] = chkVal15;
               chkValArr[1][6] = chkVal16;
               chkValArr[1][7] = chkVal17;
    }
    private void frmMain_Load(object sender, EventArgs e)
     { 
      try
 {
         // read out ports 0 and 1 
        refreshGpio(0);
                refreshGpio(1);
        // refresh GUI 
        updateChkBoxes(0);
        updateChkBoxes(1);
         // set interval for probing of port states 
        timer = new Timer();
        timer.Interval = 500;
        timer.Tick += new EventHandler(timer_Tick);
        timer.Enabled = true; 
 }
               catch (BiosAPIExeption err)
 {
                   if (err.ErrorID == (int)TCBADEV_Error.TCBADEV_ERROR_SRVNOTSUPP)
 {
                   MessageBox.Show(this, "GPIO-Service not supported", this.Text + " Error");
 }
                   else
 {
                        MessageBox.Show(this, "An Error occured: 0x" + err.ErrorID.ToString("X8"),
this.Text + " Error");
 }
               this.Close();
 }
    }
     // periodical probing of port states 
   // Note! GPIO interrupts are not forwarded automatically.<br>// The ports need to be actively probed.
            The ports need to be actively probed.
    void timer_Tick(object sender, EventArgs e)
    {
      try
      {
        updateChkBoxes(0);
        updateChkBoxes(1);
       }
      catch(Exception)
       {
      }
    }
    // refresh GUI 
    private void updateChkBoxes(UInt32 ByteNo)
 {
               refreshGpio(ByteNo);
               for (UInt32 BitNo = 0; BitNo < 8; BitNo++)
 {
                   chkValArr[ByteNo][BitNo].Enabled = !(chkInputArr[ByteNo][BitNo].Checked =
isGpioInput(ByteNo, BitNo));
                   chkValArr[ByteNo][BitNo].Checked = isGpioEnabled(ByteNo, BitNo);
```

```
}
     }
 // User changed port config (Input / Output) 
 private void chkInputMaskChanged(object sender, EventArgs e)
     {
          UInt32 ChkTagNo = UInt32.Parse(((CheckBox)sender).Tag.ToString());
          UInt32 ByteNo = ChkTagNo/8;
          UInt32 BitNo = ChkTagNo%8 ;
          inputMaskChanged(ByteNo, BitNo);
          updateChkBoxes(ByteNo);
     }
 // User switched output on or off 
 private void chkOutputValChanged(object sender, EventArgs e)
     {
          UInt32 ChkTagNo = UInt32.Parse(((CheckBox)sender).Tag.ToString());
          UInt32 ByteNo = ChkTagNo / 8;
          UInt32 BitNo = ChkTagNo % 8;
          outputValChanged(ByteNo, BitNo);
          updateChkBoxes(ByteNo);
     }
 // Event! User changed port config 
 public void inputMaskChanged(UInt32 ByteNo, UInt32 BitNo)
     {
          Byte Mask = 1;
          Mask = (Byte)((int)Mask << (int)BitNo);
          m_gpioMask[ByteNo] ^= Mask;
          setGpioParam(IOFF_GPIO_WRITE_MASK+ ByteNo, m_gpioMask[ByteNo]);
     }
 // Event! User switched output on or off 
     public void outputValChanged(UInt32 ByteNo, UInt32 BitNo)
     {
          Byte Mask = 1;
          Mask = (Byte)((int)Mask << (int)BitNo);
          m_gpioOutput[ByteNo] ^= Mask;
          setGpioParam(IOFF_GPIO_WRITE_OUTPUT + ByteNo, m_gpioOutput[ByteNo]);
     }
 // Read current configuration and state, then store that information in registers 
     public void refreshGpio(UInt32 i)
     {
          m_gpioMask[i] = getGpioParam(IOFF_GPIO_READ_MASK + i);
          m_gpioInput[i] = getGpioParam(IOFF_GPIO_READ_INPUT + i);
          m_gpioOutput[i] = getGpioParam(IOFF_GPIO_READ_OUTPUT + i);
     }
 // Is port enabled or not? 
     public bool isGpioEnabled(UInt32 i, UInt32 j)
     {
          Byte o = (Byte)(m_gpioInput[i] | m_gpioOutput[i]);
          UInt32 Mask = 1;
          Mask = (UInt32)((int)Mask << (int)j);
          return (o & Mask) != 0;
     }
 // Is port configured for input or output? 
     public bool isGpioInput(UInt32 i, UInt32 j)
     {
          Byte o = m_gpioMask[i];
          UInt32 Mask = 1;
          Mask = (UInt32)((int)Mask << (int)j);
          return (o & Mask) != 0;
     }
 // Driver interface for read access to the port 
     private Byte getGpioParam(UInt32 param)
     {
          Byte[] bIn = null;
          Byte[] bOut = new Byte[1];
          UInt32 bCount = 0;
```

```
Int32 err = 0;
               err = (Int32)BaDeviceIoControl(IGRP_GPIO, param, bIn, 0, bOut, 1, ref bCount, 0);
               if (err != (int)TCBADEV_Error.TCBADEV_ERROR_NONE)
               {
                    throw new BiosAPIExeption(err);
               }
               return bOut[0];
          }
     // Driver interface for write access to the port 
          private void setGpioParam(UInt32 param, Byte val)
          {
               Byte[] bIn = new Byte[1];
               Byte[] bOut = null;
               UInt32 bCount = 0;
               Int32 err = 0;
              bIn[0] = val;
               err = (Int32)BaDeviceIoControl(IGRP_GPIO, param, bIn, 1, bOut, 0, ref bCount, 0);
               if (err != (int)TCBADEV_Error.TCBADEV_ERROR_NONE)
               {
                    throw new BiosAPIExeption(err);
               }
          }
   }
   public enum TCBADEV_Error 
    {
          TCBADEV_ERROR_OFFSET = 0x20000000, //BIOS api 
error offset 
         TCBADEV_ERROR_NONE = 0x0000000, <br>TCBADEV_ERROR_SRVNOTSUPP = (TCBADEV_ERROR_OFFSET + 0x701), //Service/Function not
          TCBADEV_ERROR_SRVNOTSUPP = (TCBADEV_ERROR_OFFSET + 0x701),
supported 
         TCBADEV_ERROR_INVALIDGRP = (TCBADEV_ERROR_OFFSET + 0x702), //Invalid Index Group 
          TCBADEV_ERROR_INVALIDOFFSET = (TCBADEV_ERROR_OFFSET + 0x703), //Invalid Index Offset 
          TCBADEV_ERROR_INVALIDSIZE = (TCBADEV_ERROR_OFFSET + 0x705), //Invalid data size parameter 
          TCBADEV_ERROR_INVALIDDATA = (TCBADEV_ERROR_OFFSET + 0x706), //Invalid data value 
          TCBADEV_ERROR_BUSY = (TCBADEV_ERROR_OFFSET + 0x708),<br>TCBADEV_ERROR_INVALIDPARM = (TCBADEV_ERROR_OFFSET + 0x70B) //Invalid Parameter
         TCBADEV_ERROR_INVALIDPARM = (TCBADEV_ERROR_OFFSET + 0x70B) //Invalid Parameter 
     }
     public class BiosAPIExeption : Exception 
     {
          private Int32 m_errID;
          public BiosAPIExeption(Int32 errId) :
base(((TCBADEV_Error)Enum.ToObject(typeof(TCBADEV_Error), errId)).ToString())
          {
               m_errID = errId;
          }
          public Int32 ErrorID 
          {
               get 
               {
                    return m_errID;
               }
         }
     }
}
```